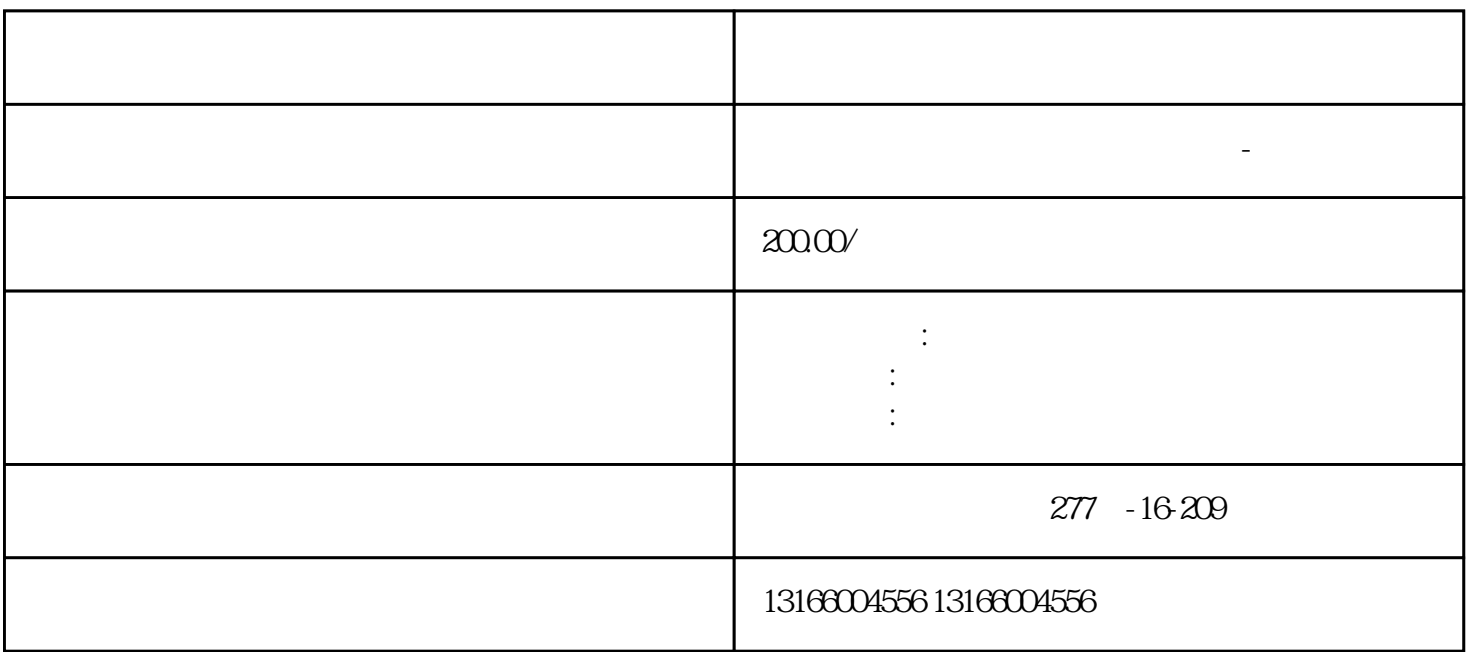

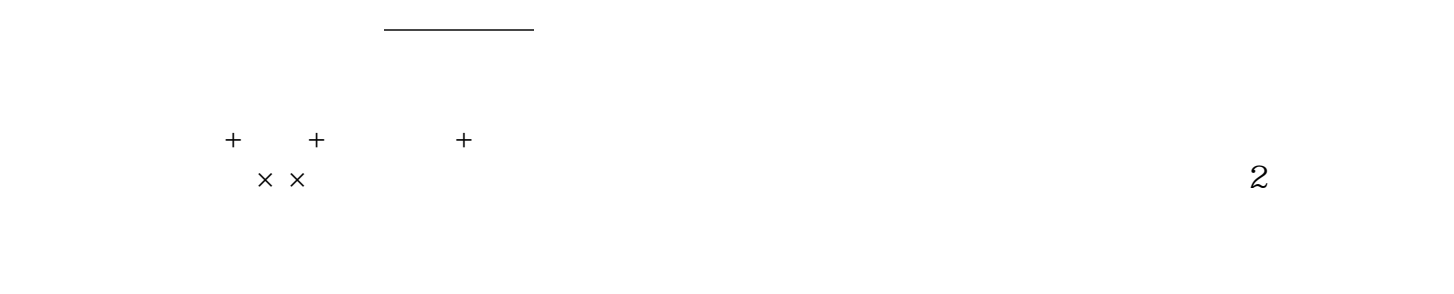

第六,银行开户后,进行[税种核定](https://www.kaiyewang.cn/bookkeeping/),否则企业易被纳入运营异常名录,危害法人信用。 之上  $6$ 

[上海注册公司](https://www.kaiyewang.cn/register/1.html)

1. 在上海注册公司需要哪些资料?

 $3.$ 

 $4.$ 

 $5\,$ 

在选[取公司名称](https://www.kaiyewang.cn/register/63.html)时尽量使用生僻,两个字的名称,这样能提高核名的通过率。

 $6.$ 

 $7.$ 

 $8.$